# caritascampus

Weitere Informationen und Online-Anmeldung unter www.caritascampus.de

# **Sieht das gut aus! Kleiner Aufwand – großer Nutzen**

## Visualisierung mit Word, Excel und Powerpoint

Unser Gehirn liebt Bilder, Formen, Farben. Sie helfen uns beim Lernen und Erfassen. Bild schlägt Text. Es ist wirkungsvoller, schneller. Und macht mehr Spaß.

Lernen Sie in diesem Seminar, mit Word, Excel und PowerPoint gekonnt zu visualisieren. Außerdem erfahren Sie, wie Sie Daten zwischen den Programmen austauschen sowie verknüpfen können und wann welches Programm Ihren Zwecken am besten dient.

#### **Thema 1: MS Word**

- Informationen visualisieren;
- Handwerk traditionell: Mit Bildern, Formen, WordArts, Textfeldern kreativ arbeiten;
- Modern Art: Piktogramme;
- Klick, klick und fertig: SmartArts:
- Lange Dokumente ansprechend gestalten;
- Quick und schick: Arbeiten mit Formatvorlagen;
- Abschnitte, wozu das denn?
- Wo alles beginnt: das Deckblatt;
- Wo es enden kann: Inhalts-, Abbildungs- und Literaturverzeichnisse;
- Unterschiedliche Kopf- und Fußzeilen;
- Flyer, Broschüren, Handzettel;
- Dreispaltigen Flyer erstellen;
- Die Buchdruckfunktion in Word;
- So gelingt's: der (Duplex-)druck.

#### **Thema 2: MS Excel**

- Große Tabellen bearbeiten und gestalten;
- Klein und fein: Formatvorlagen;
- Groß und famos: Tabellenvorlagen;
- Tipps und Tricks für große Tabellen;
- Feine Visualisierungs-Features, die gefallen;
- Sparklines die Minidiagramme;
- Bedingte Formatierung;
- Datenschnitt der schöne Filter;
- Dashboards Datenanalyse auf einen Blick;
- Zahlen gut verdaulich: Diagramme;
- Typen: normale und besondere;
- Formatierung: Basics und exotisches;

## **Nummer**

25024-047

### **Datum**

25.06.2024 26.06.2024 27.06.2024

#### **Zeit**

09:00 - 16:00 Uhr

#### **Ort**

CaritasCampus Diözesan-Caritasverband Köln Georgstraße 7 50676 Köln

#### **Zielgruppen**

Mitarbeitende katholischer Einrichtungen und alle Interessierten

**Referent/in**

**Christel Buchloh** IT-Trainerin Heilpraktikerin Pädagogin

#### **Teilnehmende (max.)**

#### 12

**Reduzierter Preis für Mitgliedsorganisationen**

#### 525.00 €

**Normaler Preis für Externe**

#### 630.00 €

**Bildungspunkte (ECTS)**

## 1.10

## **Pflegepunkte (RbP)**

12.00

### **Hinweis**

Bitte geben Sie bei der Anmeldung die von Ihnen genutzte Microsoft Office-Version an.

## **Ansprechpartner/in**

Christine Tameling

#### **Verpflegung**

Getränke und Mittagessen

#### **Unterrichtsstunden**

 $24$ 

#### **Material**

Seminarunterlagen sind im Preis enthalten.

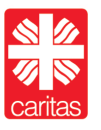

Diözesan-Caritasverband für das Erzbistum Köln e. V.

# caritascampus

Weitere Informationen und Online-Anmeldung unter www.caritascampus.de

- Nicht schon wieder von vorne: eigene Vorlagen erstellen;
- Datenanalyse per Pivot Tabellen;
- Schneller als Funktionen: Pivot-Tabellen erstellen sowie
- Dynamische Diagramme: PivotCharts.

## **Thema 3: MS Power Point**

- Komplexe Inhalte einfach darstellen;
- Auf das Wichtigste fokussieren;
- Nutzen Sie die Fülle;
- Formen, Bilder, Piktogramme;
- SmartArts statt Textfelder;
- Diagramme statt Zahlenkolonnen;
- Aufweckfeatures: Audios und Videos;
- Animationen up to date;
- Eingangs-/Ausgangseffekte, Animationspfade, Effekte;
- Folienübergänge, Morphen, Masterfolien.

## **Thema 4: Munterer Datenaustausch zwischen den Apps**

- Verbindung der Module;
- Kopie versus Verknüpfung;
- Excel- Diagramm nach PowerPoint;
- Aus Word-Tabelle mach eine Excel-Tabelle;
- PowerPoint-Folie in Word-Bericht einfügen.

## **Bildungsurlaub**

Dieses Seminar ist anerkannt als Bildungsurlaub nach dem Arbeitnehmerweiterbildungsgesetz NRW (AWBG). Alle notwendigen Unterlagen dafür finden Sie [HIER.](https://www.caritas-campus.de/pdf/25024-040-unterlagen-bildungsurlaub.pdf)

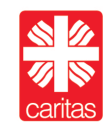

Diözesan-Caritasverband für das Erzbistum Köln e. V.